## SAP ABAP table SFREIM {Links: Release Notes - IMG}

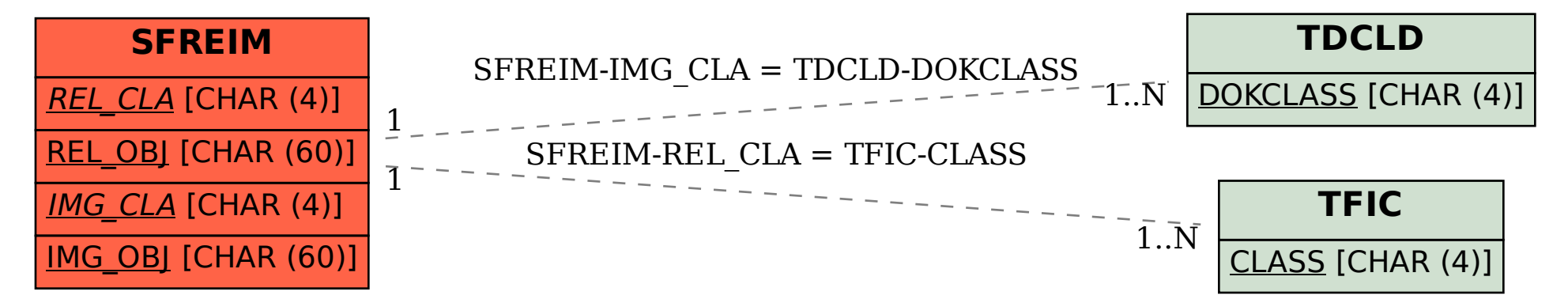